Deseja-se saber se o custo da manutenção de tratores aumenta com a idade do trator. Os seguintes dados foram coletados (Draper, N.R., Smith, H. (1998). Applied Regression Analysis, 3rd.ed., John Wiley).

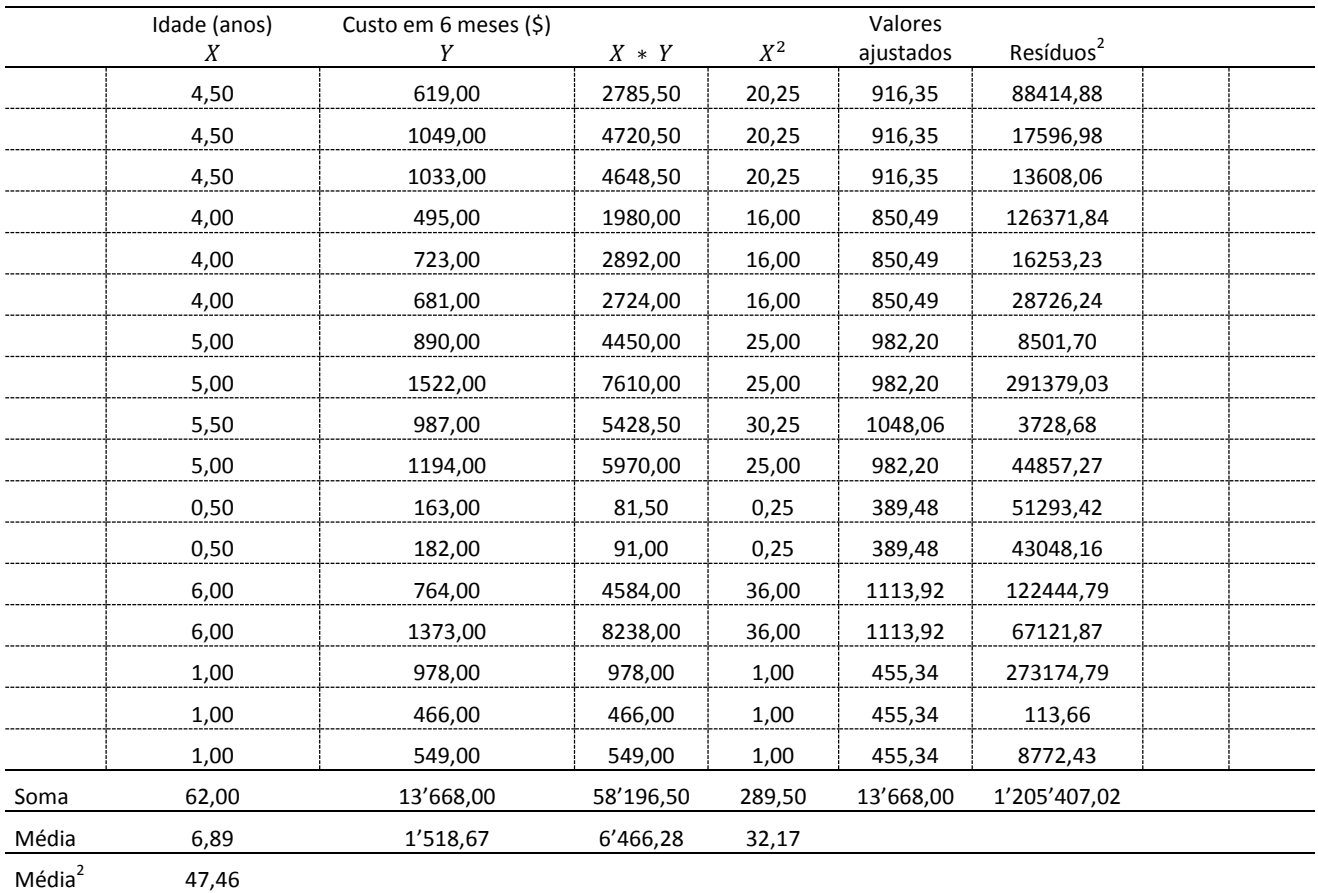

## Dados de custo de tratores

Modelo de regressão linear simples ajustado pelo R:

$$
\hat{Y} = 323.6 + 131.7\,X
$$

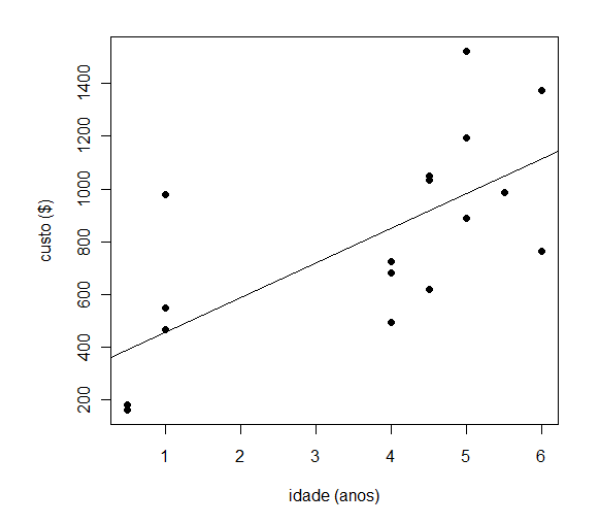

Construa a tabela de análise de variância considerando o modelo de regressão ajustado.

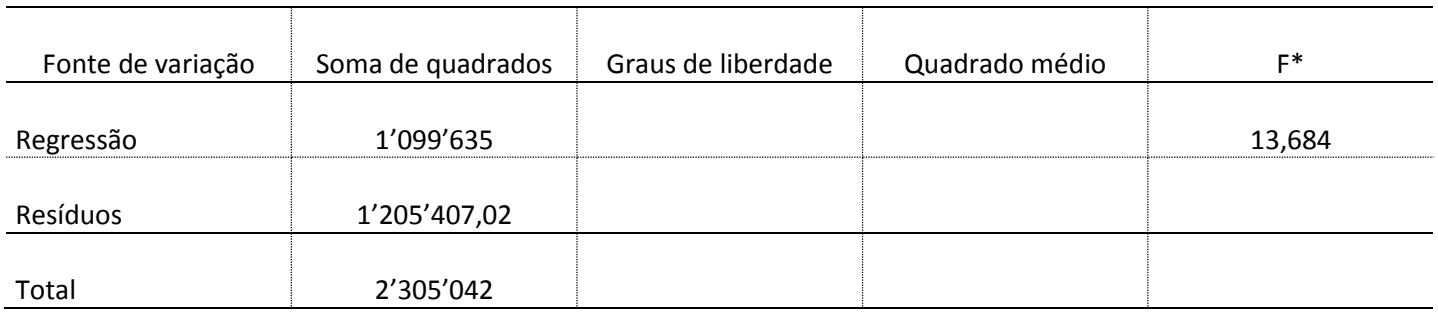

Tabela ANOVA para os dados de custo de tratores

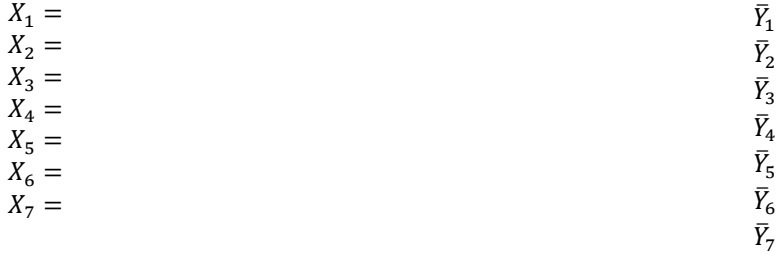

Construa a tabela de análise de variância considerando o erro puro e a falta de ajuste.

## Tabela ANOVA para os dados de custo de tratores

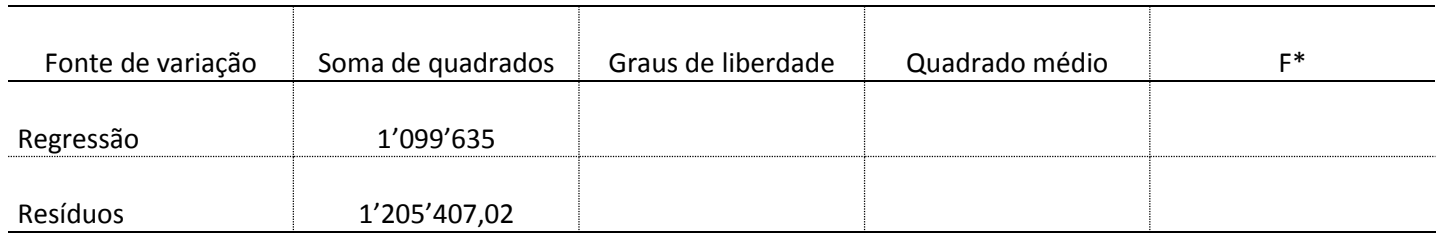

## Falta de ajuste de 1,52

## Erro puro

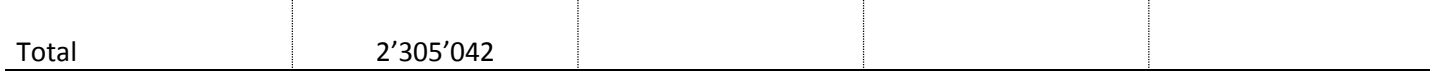

Obtenha  $R^2$ :

Qual o valor máximo que  $R^2$  poderia assumir?

Conclusões: